### Graphs and Networks 1

CS 7450 - Information Visualization November 9, 2015 John Stasko

## Connections

- Connections throughout our lives and the world
	- Circle of friends
	- Delta's flight plans
	- …
- Model connected set as a Graph

# What is a Graph?

- Vertices (nodes) connected by
- Edges (links)

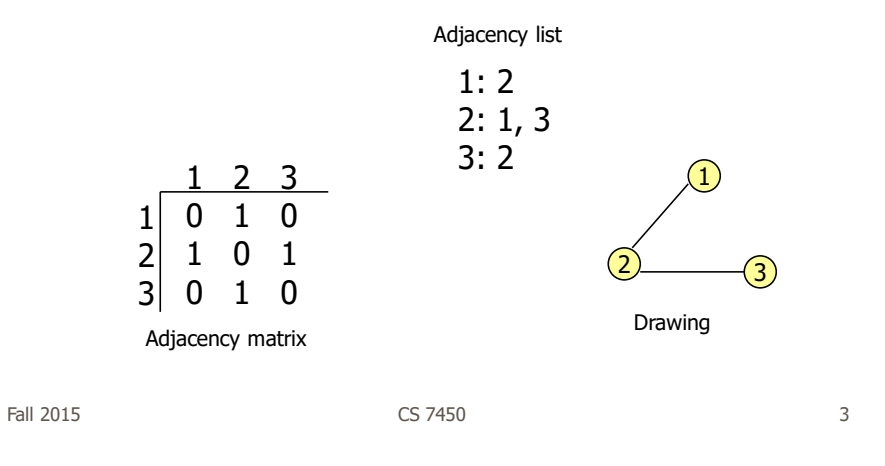

# Graph Terminology

- Graphs can have cycles
- Graph edges can be *directed* or undirected
- The *degree* of a vertex is the number of edges connected to it
	- In-degree and out-degree for directed graphs
- Graph edges can have values (weights) on them (nominal, ordinal or quantitative)

## Trees are Different

- Subcase of general graph
- No cycles
- Typically directed edges
- Special designated root vertex

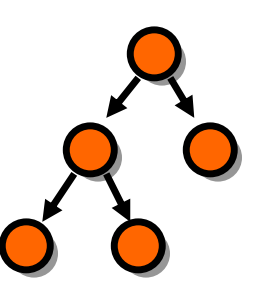

Fall 2015 CS 7450 5

# Graph Uses

- In information visualization, any number of data sets can be modeled as a graph
	- US telephone system
	- World Wide Web
	- Distribution network for on-line retailer
	- Call graph of a large software system
	- Semantic map in an AI algorithm
	- Set of connected friends
- Graph/network visualization is one of the oldest and most studied areas of InfoVis

### Graph Visualization Challenges

- Graph layout and positioning
	- Make a concrete rendering of abstract graph
- Navigation/Interaction
	- How to support user changing focus and moving around the graph
- Scale
	- Above two issues not too bad for small graphs, but large ones are much tougher

Fall 2015 CS 7450 7

### Layout Examples

- Homework assignment
- Let's judge!

### Results

• What led to particular layouts being liked more?

### • Discuss

Fall 2015 CS 7450 9

### Graph Drawing

Entire research community's focus

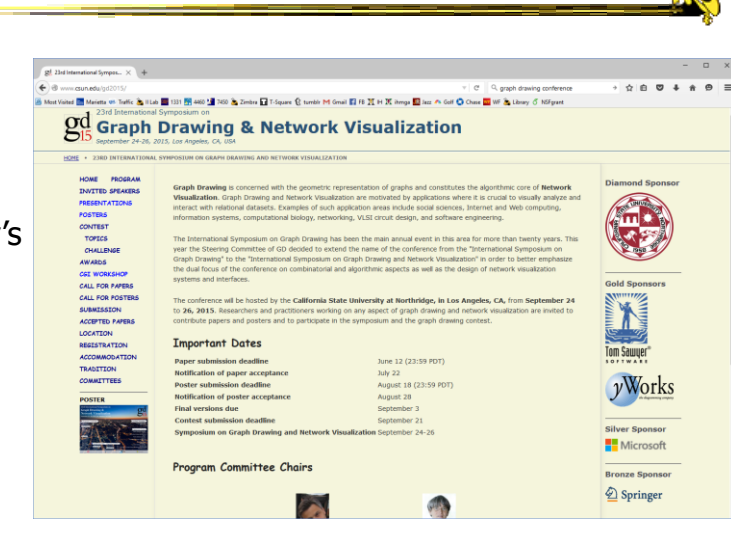

Fall 2015  $\sim$  CS 7450  $\sim$  2015  $\sim$  10

### Vertex Issues

- Shape
- Color
- Size
- Location
- Label

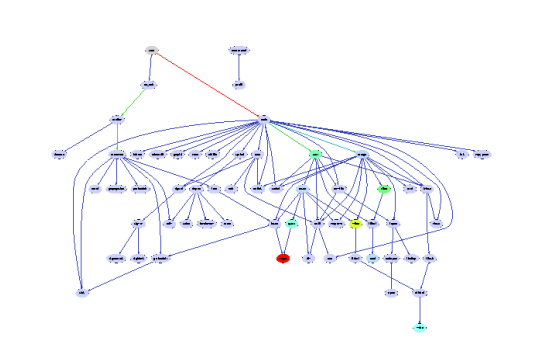

Fall 2015  $\sim$  CS 7450  $\sim$  11

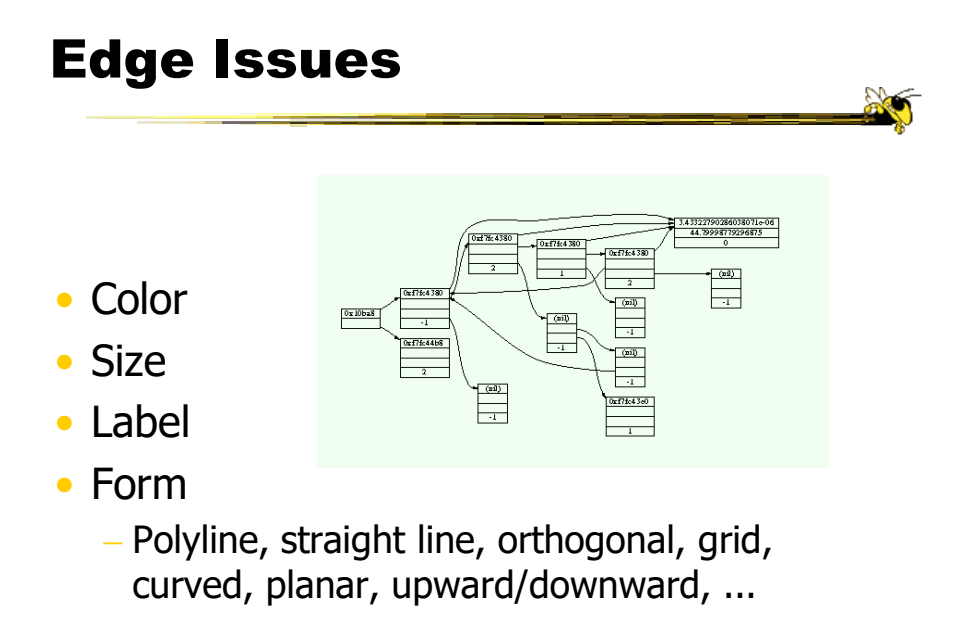

# Aesthetic Considerations

- Develop a set of metrics to quantitatively rate the "goodness" of a graph layout
- What metrics would you use?

Fall 2015 **CS** 7450 **13** 

Aesthetic Considerations

- **Crossings** -- minimize towards planar
- **Total Edge Length** -- minimize towards proper scale
- **Area** -- minimize towards efficiency
- **Maximum Edge Length** -- minimize longest edge
- **Uniform Edge Lengths** -- minimize variances
- **Total Bends** -- minimize orthogonal towards straight-line

# Which Matters?

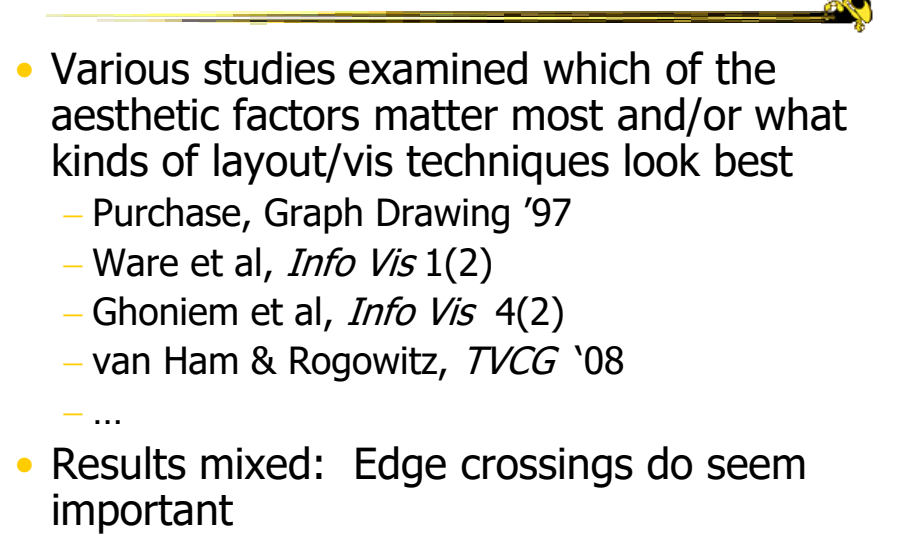

Fall 2015 **CS 7450** 2015 **CS 7450** 

Shneiderman's NetViz Nirvana

- 1) Every node is visible
- 2) For every node you can count its degree
- 3) For every link you can follow it from source to destination
- 4) Clusters and outliers are identifiable

# Classic Problem

- With enough vertices and enough edges, you get…
- A hairball! (ball-of-string)

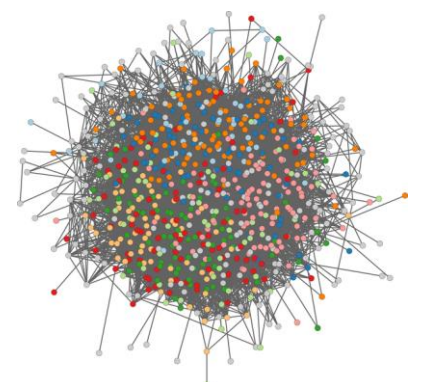

http://visone.info/wiki/images/b/b7/Caltech36-hairball.png

Fall 2015 CS 7450 17

# But What about User Tasks?

- So what do people want to do with or learn from network visualizations?
	- Recurring theme of this class: Too often this is neglected

# Graph Vis Task Taxonomy

- Start with Amar et al '05 low-level tasks (retrieve value, find extreme, sort, etc.)
- Then add four types of other tasks (next pages)

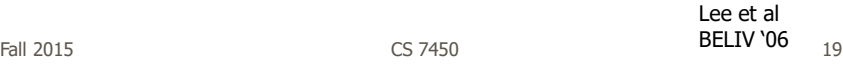

Graph Vis Task Taxonomy

- 1. Topology-based tasks
	- Adjacency

Find the set of nodes adjacent to a node

Accessibility

Find the set of nodes accessible to a node

- Common connection Given nodes, find the set of nodes connected to all
- Connectivity Find shortest path Identify clusters Identify connected components

# Graph Vis Task Taxonomy

- 2. Attribute-based tasks
	- On the nodes

Find the nodes having a specific attribute value

On the edges

Given a node, find the nodes connected only by certain kinds of edges

Fall 2015 CS 7450 21

Graph Vis Task Taxonomy

- 3. Browsing tasks
	- Follow path

Follow a given path

Revisit

Return to a previously visited node

- 4. Overview task
	- Compound exploratory task Estimate size of a network Find patterns

# Layout Heuristics

- Layout algorithms can be
	- polyline edges
	- planar
		- No edge crossings
	- orthogonal horizontal and vertical lines/polylines
	- grid-based vertices, crossings, edge bends have integer coords - curved lines
	-
	- hierarchies
	- circular

...

Fall 2015 CS 7450 23

 $\frac{1}{2}$ 

### Types of Layout Algorithms

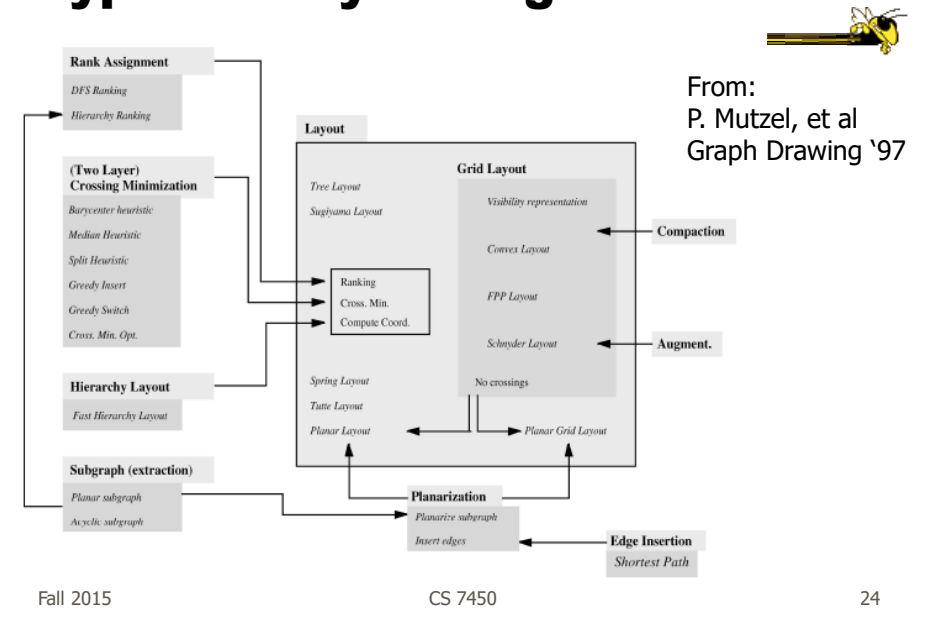

# Common Layout Techniques

- Hierarchical
- Force-directed
- Circular
- Geographic-based
- Clustered
- Attribute-based
- Matrix

We will discuss many of these further in the slides to come

Fall 2015 CS 7450 25

Scale Challenge

- May run out of space for vertices and edges (turns into "ball of string")
- Can really slow down algorithm
- Sometimes use *clustering* to help
	- Extract highly connected sets of vertices
	- Collapse some vertices together

### Navigation/Interaction Challenge

- How do we allow a user to query, visit, or move around a graph?
- Changing focus may entail a different rendering

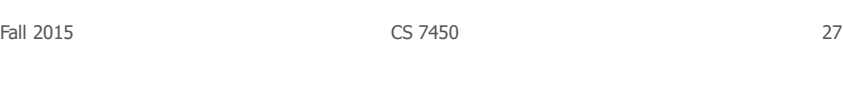

### Graph Drawing Uses

- Many domains and data sets can benefit significantly from nice graph drawings
- Let's look at some examples…

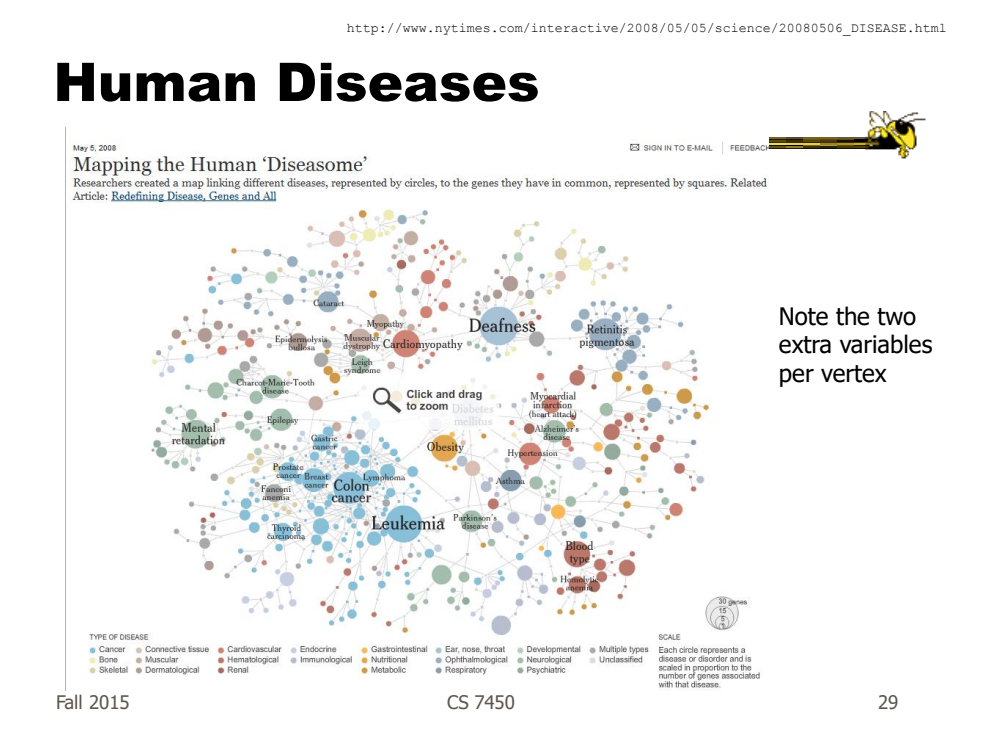

older

Music Artists http://www.liveplasma.com/

#### newer

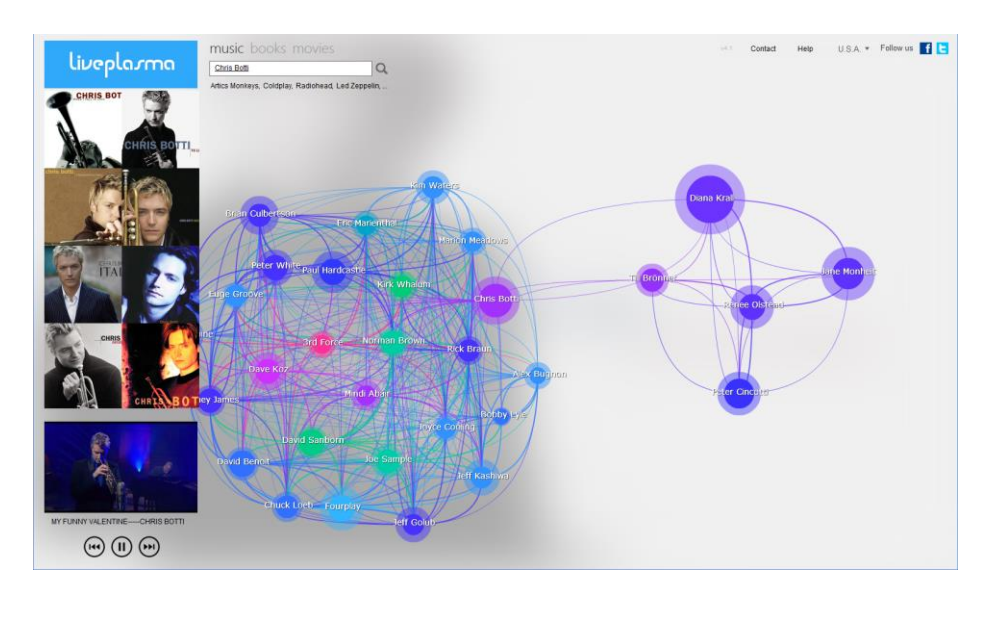

Fall 2015 31 32 32 33 34 35 35 36 37 38 37 38 37 38 37 38 37 38 37 38 38 38 38 38 39 38 38 38 38 38 39 38 38 3

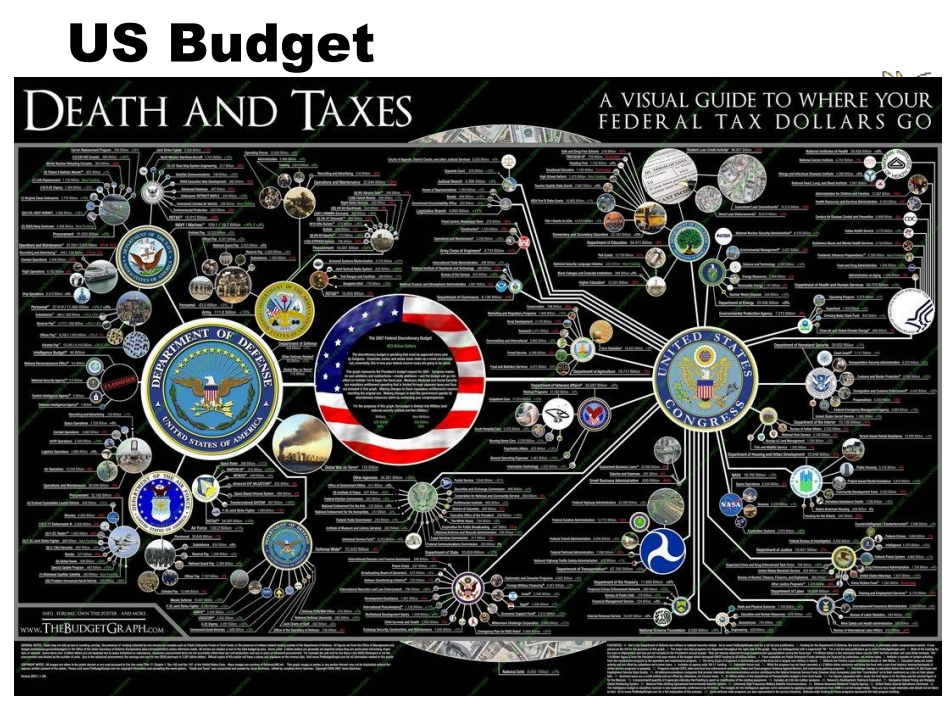

http://mibi.deviantart.com/art/Death-and-Taxes-2007-39894058

# Social Analysis

- Facilitate understanding of complex socioeconomic patterns
- Social Science visualization gallery (Lothar Krempel):
	- http://www.mpi-fg-koeln.mpg.de/~lk/netvis.html
- Next slides: Krempel & Plumper's study of World Trade between OECD countries, 1981 and 1992

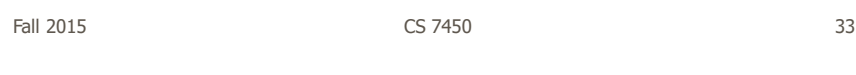

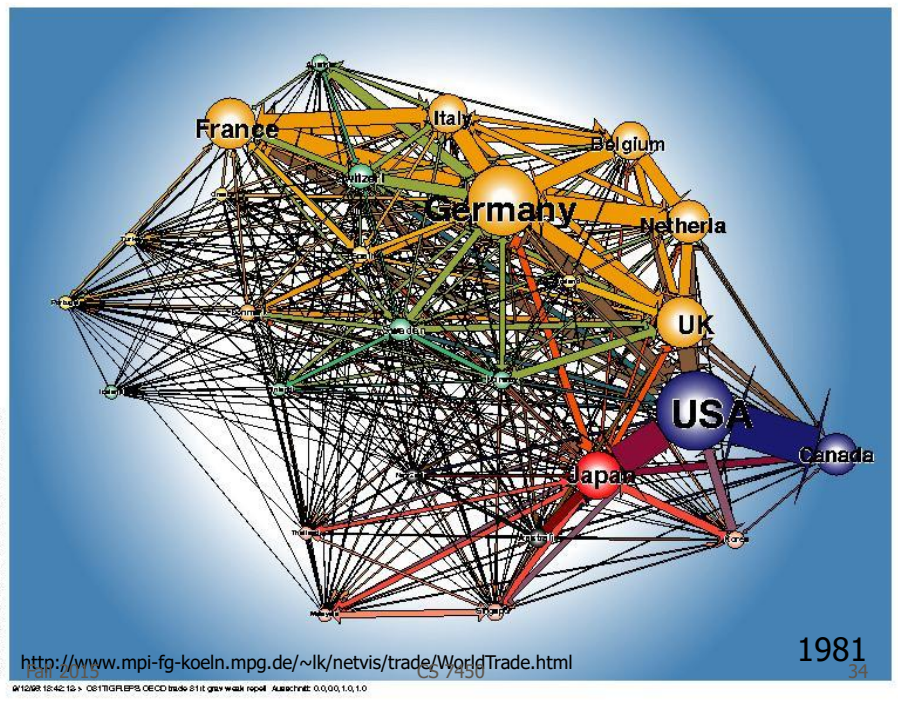

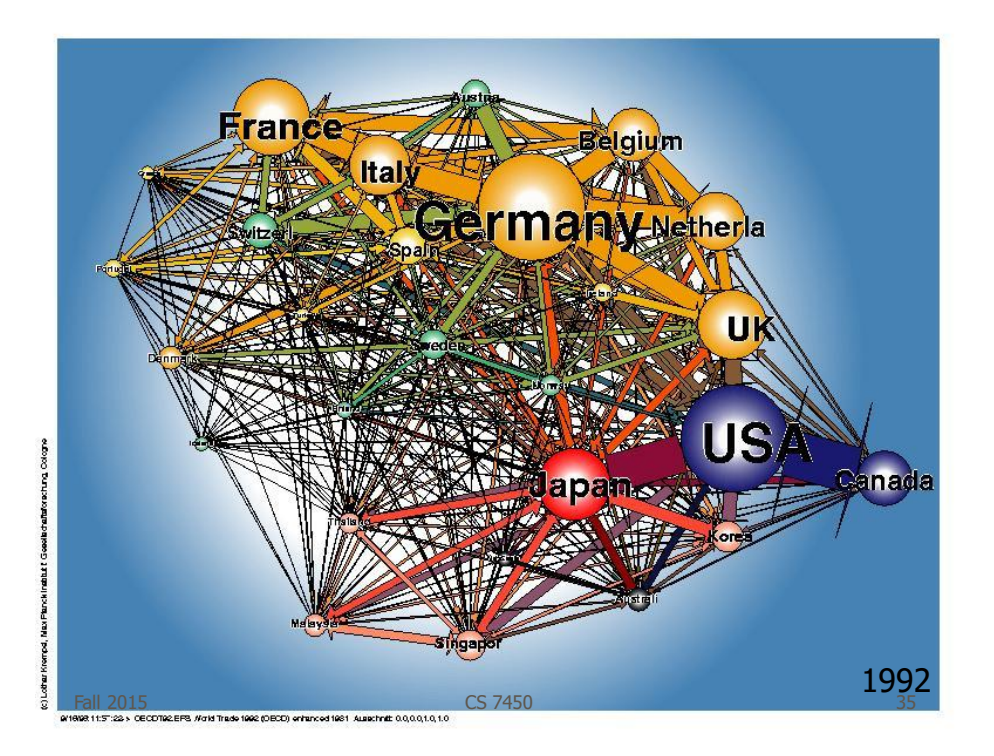

### Social Network Visualization

• Social Network Analysis http://www.insna.org

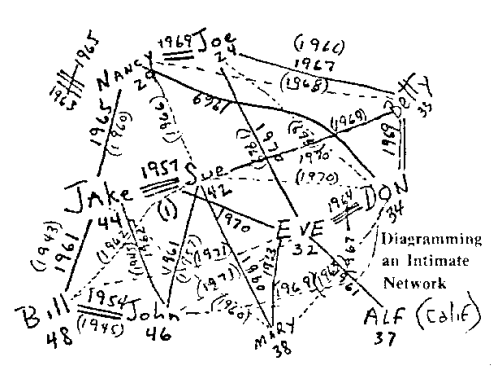

Hot topic again Why? **Terrorists** Facebook

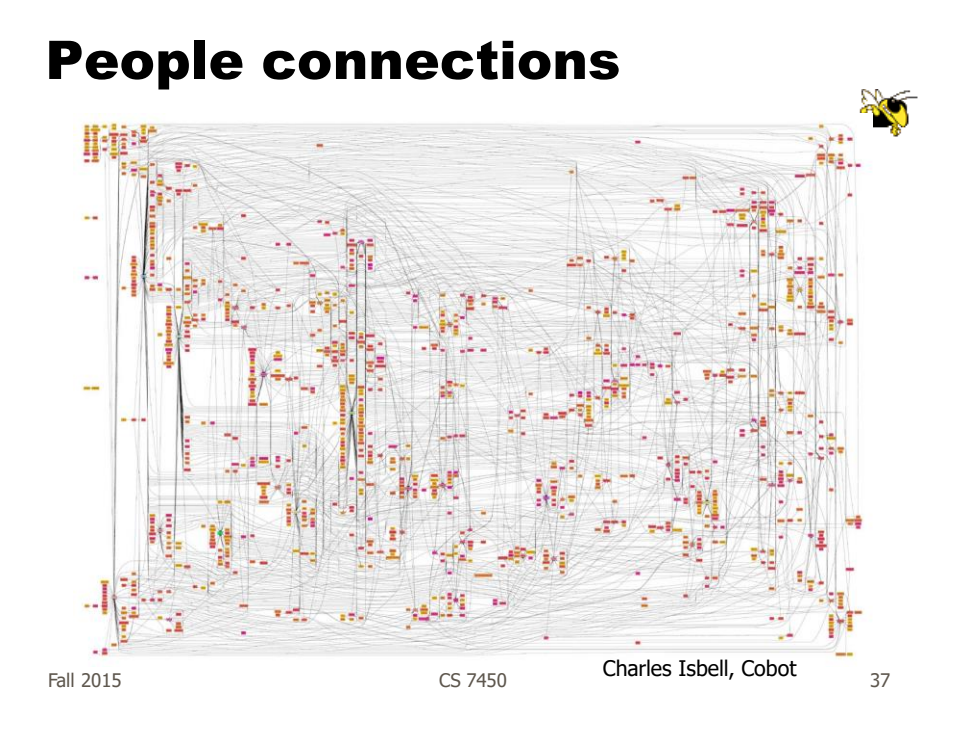

# Steroids in MLB

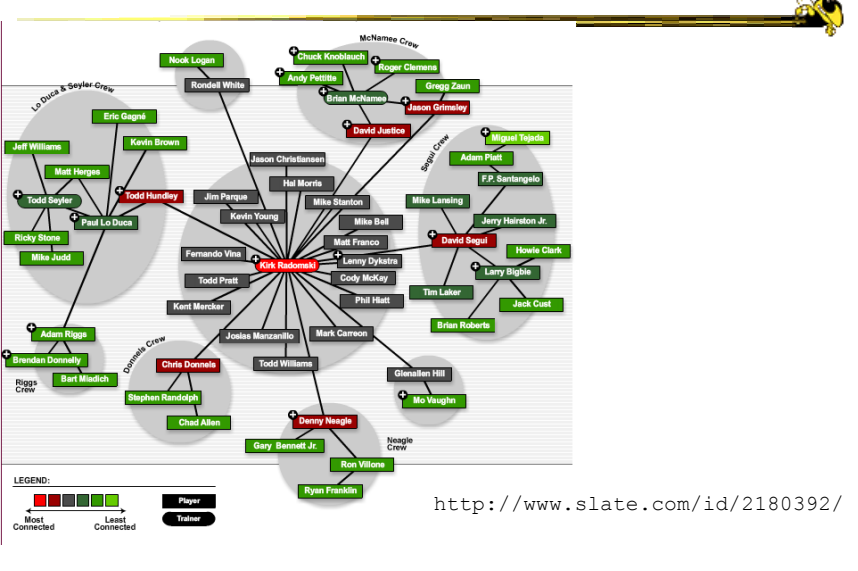

# Geo Applications

• Many problems and data sets have some geographic correspondence

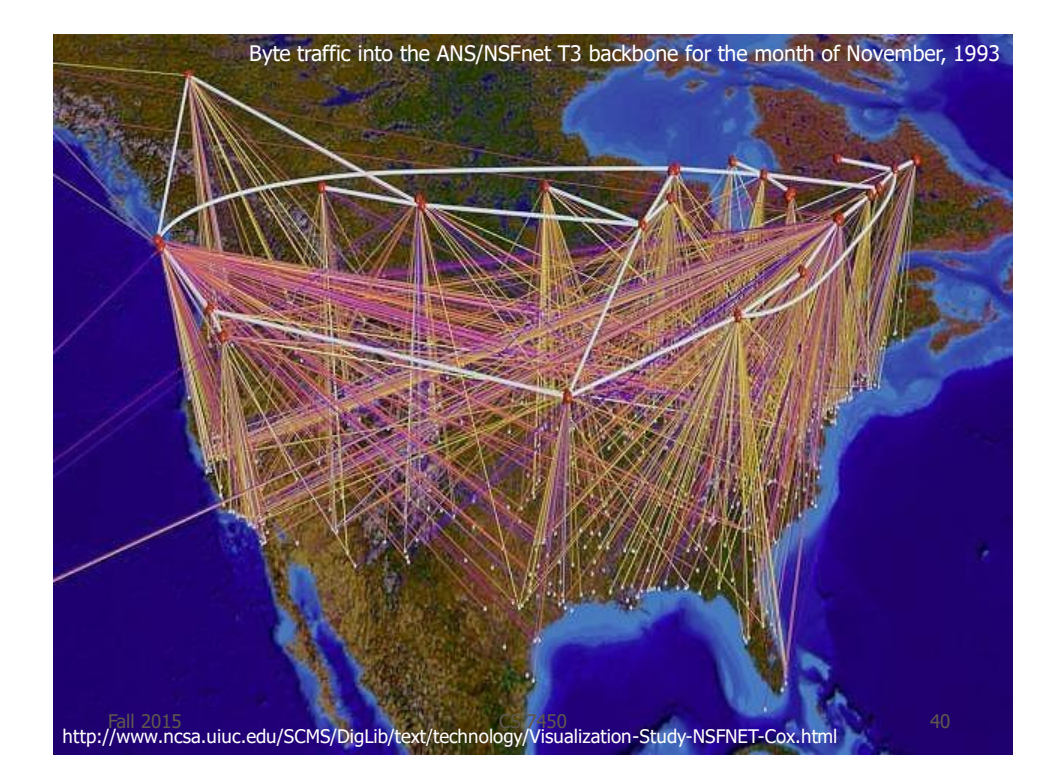

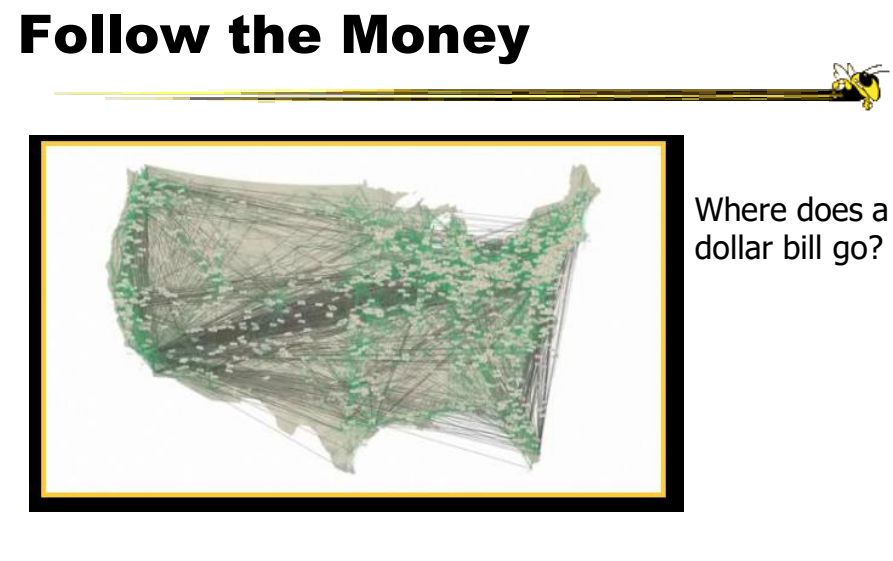

http://www.nsf.gov/news/special\_reports/scivis/follow\_money.jsp

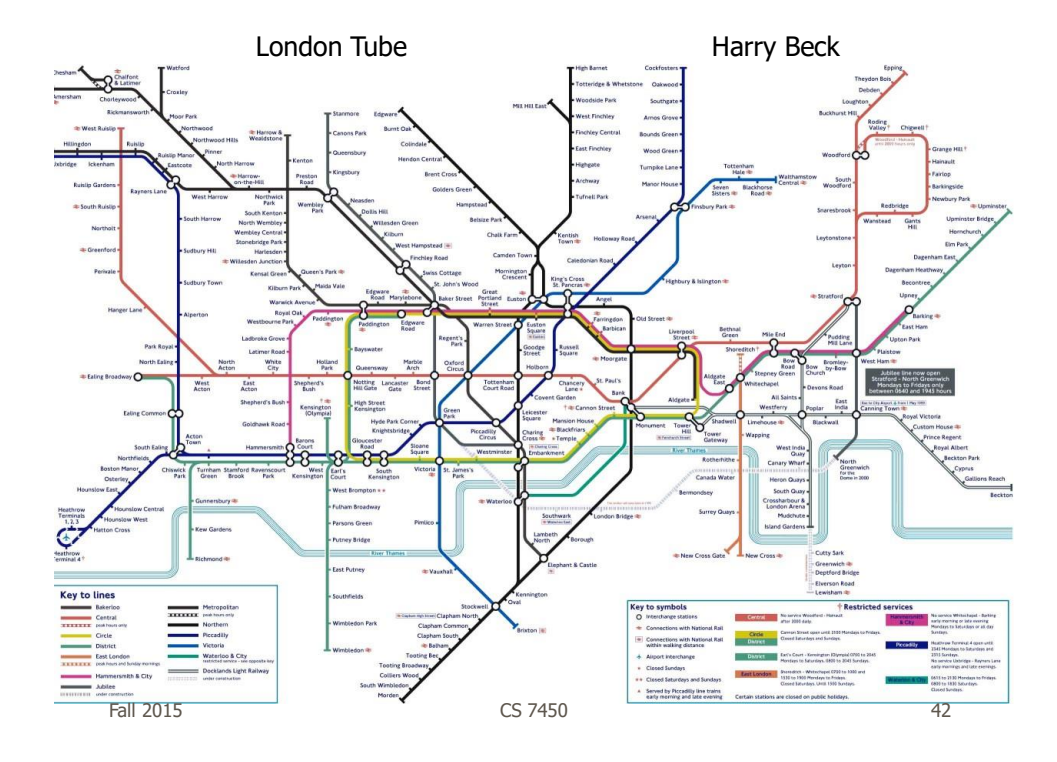

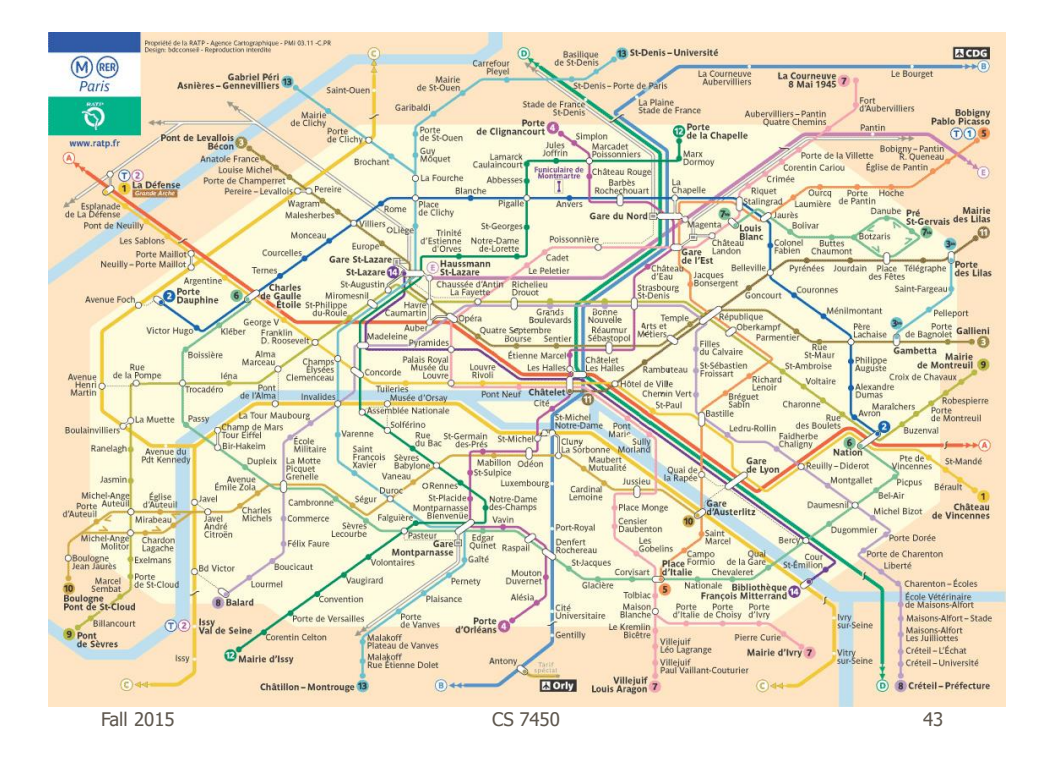

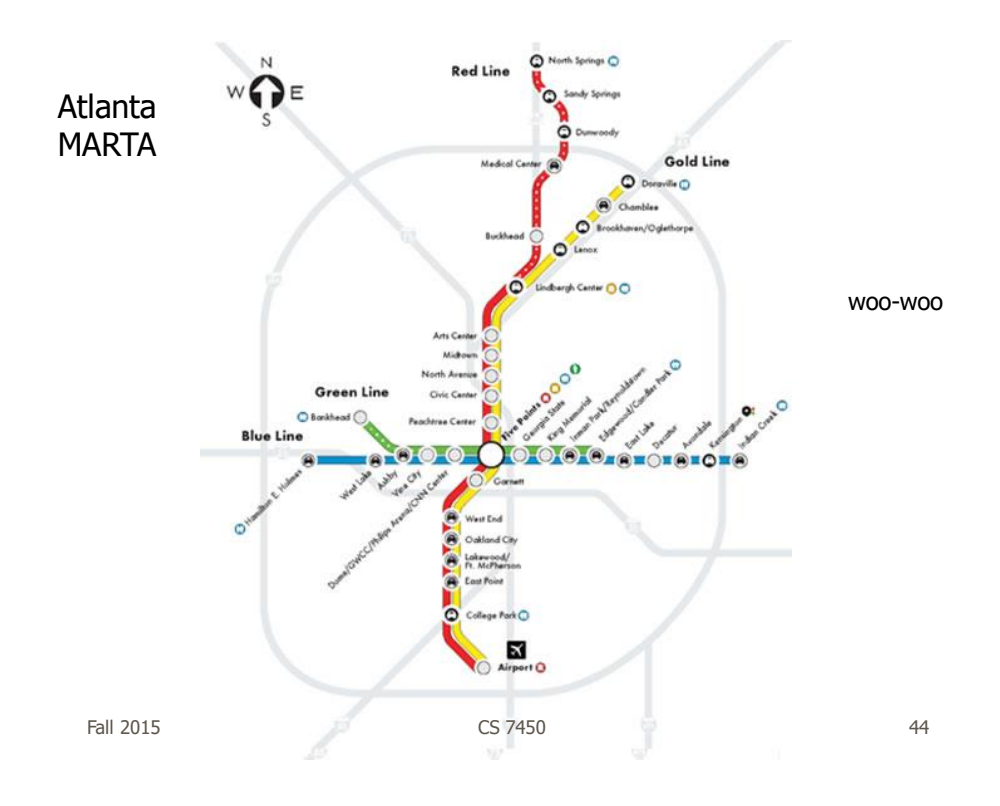

# 3 Subway Diagrams

- Geographic landmarks largely suppressed on maps, except water (rivers in London & Paris) and asphalt (highways in Atlanta)
	- Rather fitting, no?
- These are more *graphs* than maps!

Fall 2015 CS 7450 45

# But Is It InfoVis?

- I generally don't consider a pure graph layout (drawing) algorithm to be InfoVis
	- Nothing wrong with that, just an issue of focus
- For InfoVis, I like to see some kind of interaction or a system or an application…
	- Still, understanding the layout algorithms is very important for infovis
	- $-Let's$  look at a few...

### Circular Layout

Ultra-simple May not look so great

Space vertices out around circle Draw lines (edges) to connect vertices

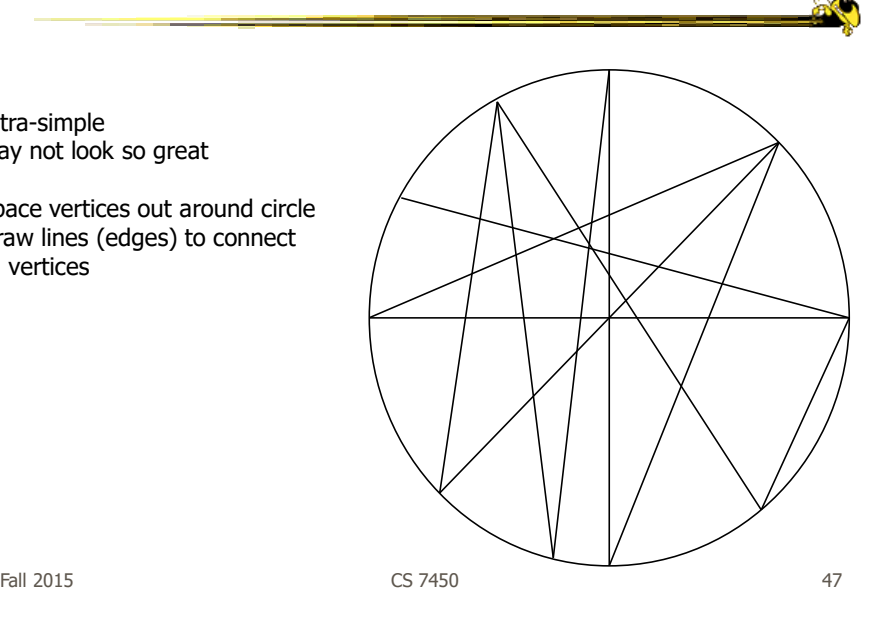

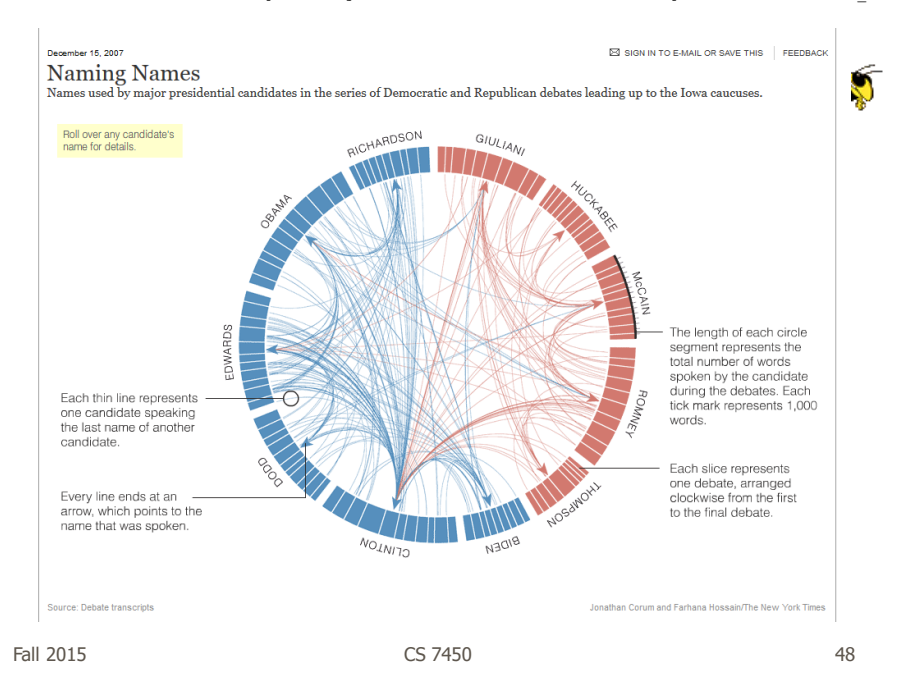

http://www.nytimes.com/interactive/2007/12/15/us/politics/DEBATE.html?\_r=0

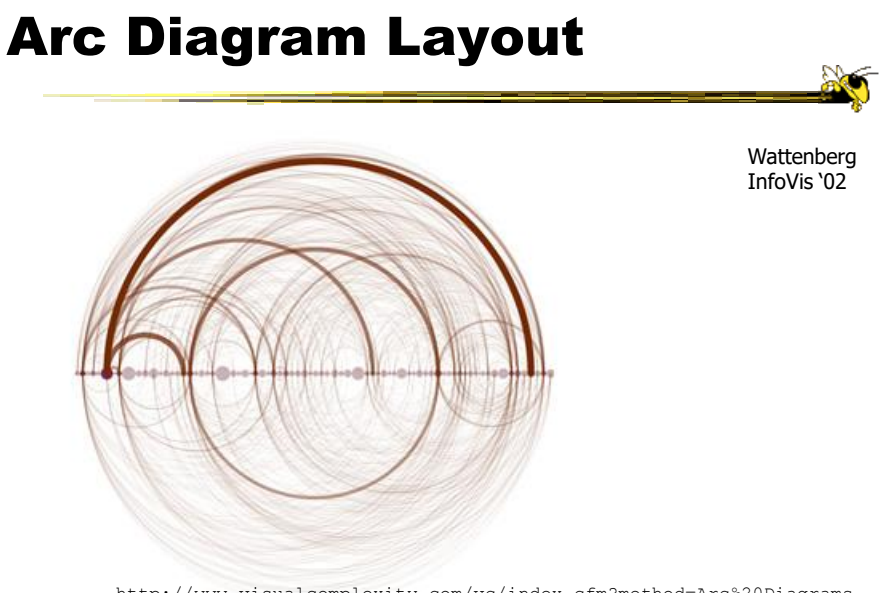

http://www.visualcomplexity.com/vc/index.cfm?method=Arc%20Diagrams

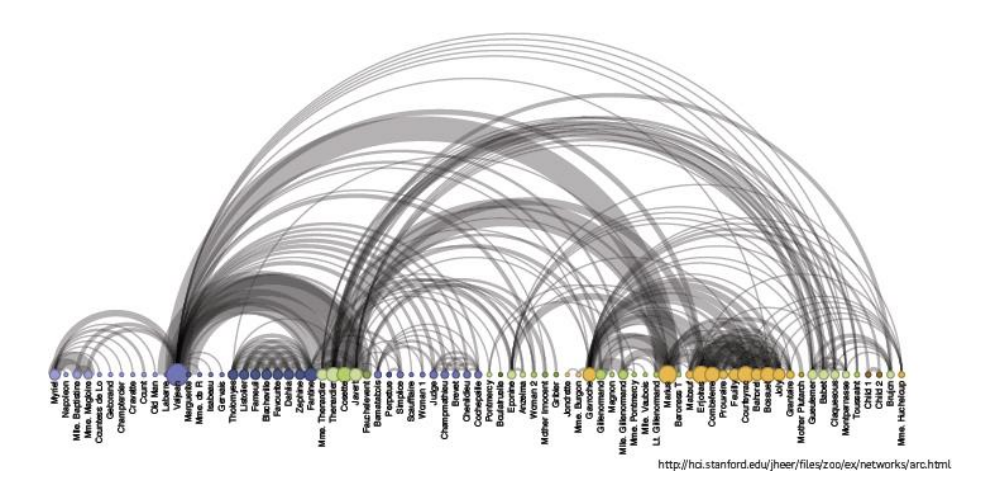

### Tree Layout

- Run a breadth-first search from a vertex This imposes a spanning tree on the graph
- Draw the spanning tree
- Simple and fast, but obviously doesn't represent the whole graph

 $F$ all 2015  $\sim$  51

Hierarchical Layout

Often called Sugiyama layout

Try to impose hierarchy on graph Reverse edges if needed to remove cycles Introduce dummy nodes Put nodes into layers or levels Order l->r to minimize crossings

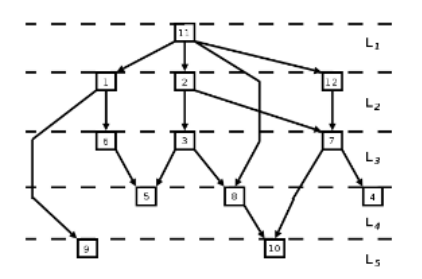

Figure: A graph showing a layered layout, created with the Sugiyama heuristic, with the layers shown. The bends in the edges correspond to dummy nodes.

http://www.csse.monash.edu.au/hons/se-projects/2006/Kieran.Simpson/output/html/node7.html#sugiyamaexample

Fall 2015 **CS 7450 CS 7450 CS 7450** 

# Force-directed Layout

- Example of constraint-based layout technique
- Impose constraints (objectives) on layout
	- Shorten edges
	- Minimize crossings

…

- Define through equations
- Create optimization algorithm that attempts to best satisfy those equations

 $F$ all 2015  $\sim$  53

Force-directed Layout

- Spring model (common)
	- Edges Springs (gravity attraction)
	- Vertices Charged particles (repulsion)
- Equations for forces
- Iteratively recalculate to update positions of vertices
- Seeking local minimum of energy
	- Sum of forces on each node is zero

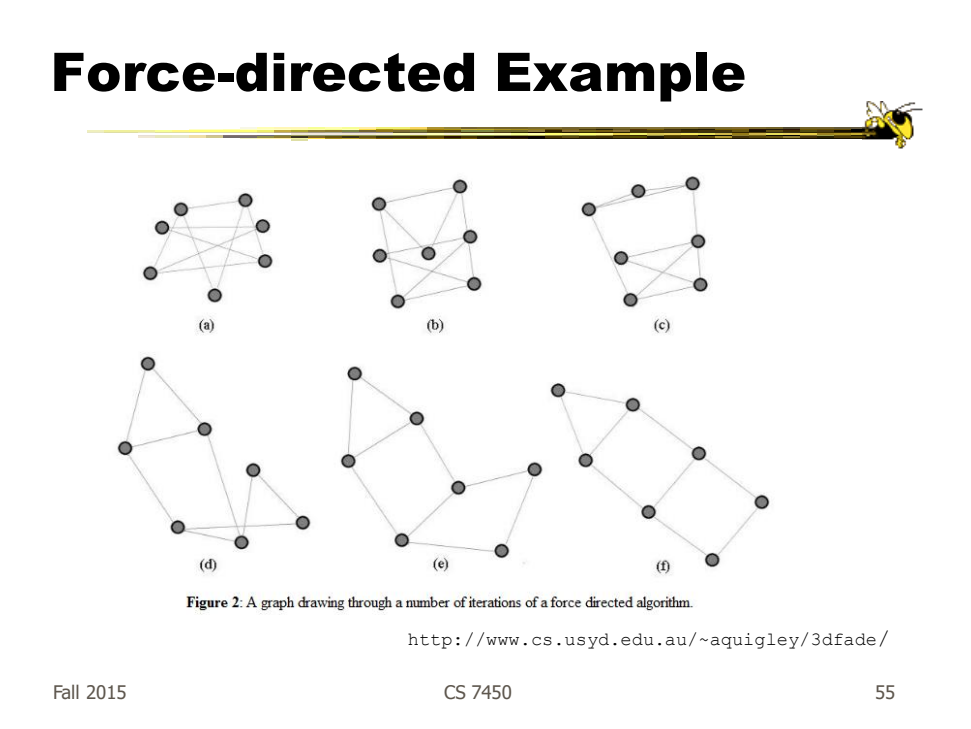

http://vis.stanford.edu/protovis/ex/force.html

# In Action

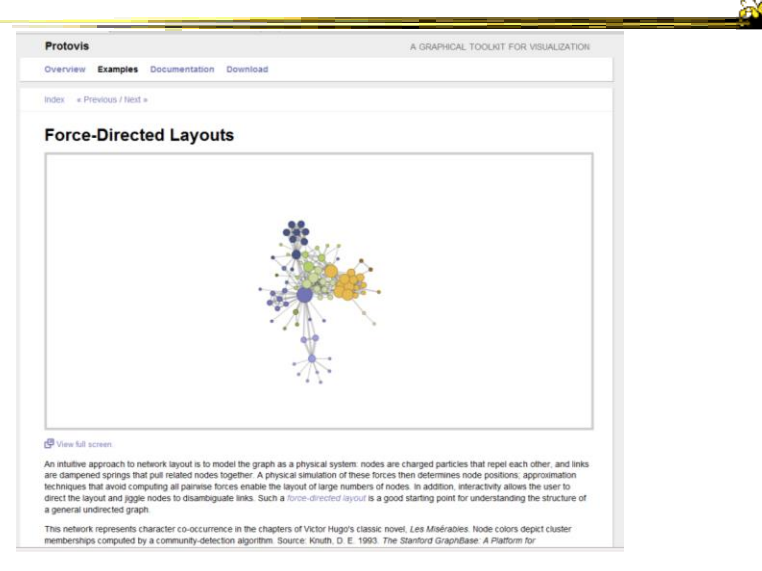

Images from JUNG

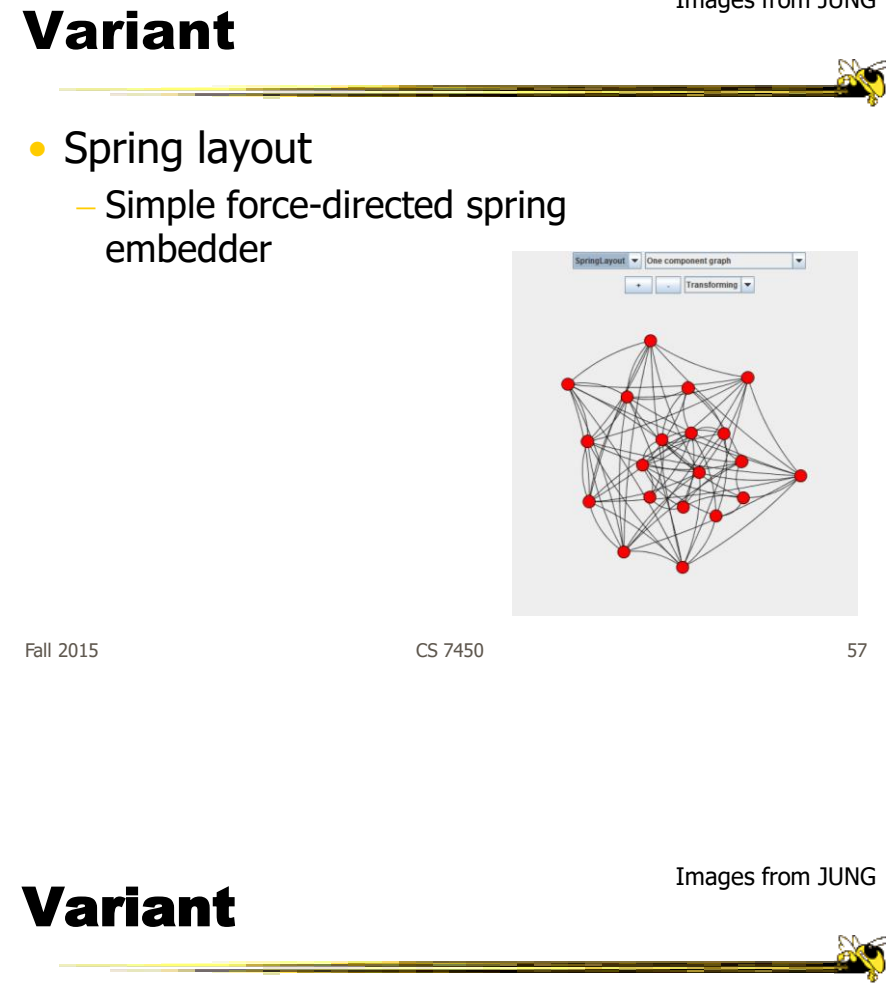

- Fruchterman-Reingold Algorithm
	- Add global temperature
	- If hot, nodes move farther each step
	- If cool, smaller movements
	- Generally cools over time

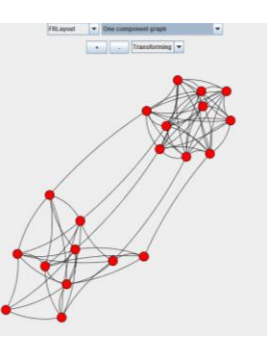

Images from JUNG Variant • Kamada-Kawai algorithm Examines derivatives of force equations - Brought to zero for KKLayout - On  $\vert \cdot$  $\begin{array}{|c|c|c|}\hline \textbf{\textit{.}} & \end{array}$  Transforming  $\begin{array}{|c|c|c|}\hline \textbf{\textit{.}} & \end{array}$ minimum energy Fall 2015 CS 7450 59

**Other Applications** 

- Email
- How would you visualize all email traffic in CoC between pairs of people?
- Solutions???

### Possible Solutions

- Put everyone on circle, lines between - Color or thicken line to indicate magnitude
- Use spring/tension model
	- People who send a lot to each other are drawn close together
	- Shows clusters of communications

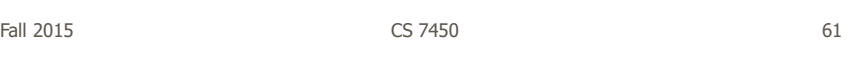

http://www.visualcomplexity.com

# Mucho Examples

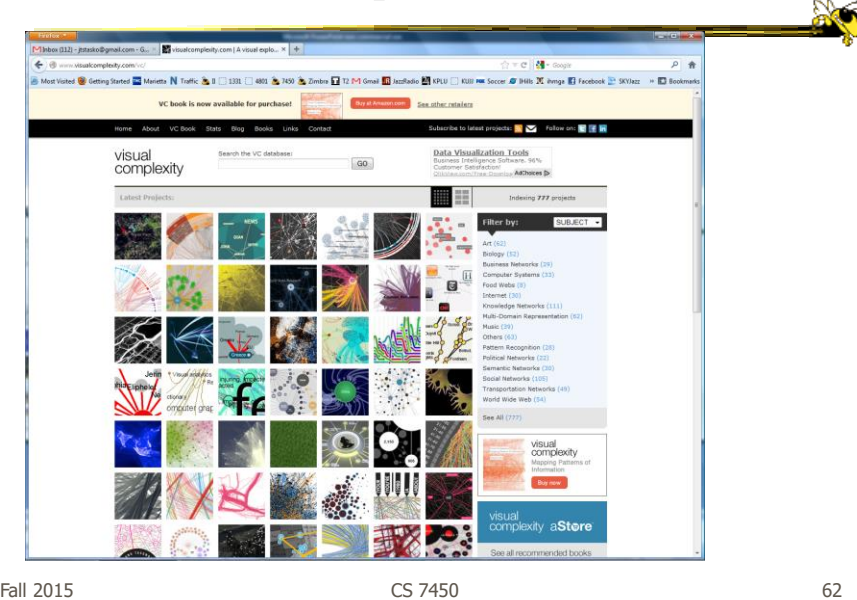

# Graph Drawing Support

- Libraries
	- JUNG (Java Universal Network/Graph Framework)
	- Graphviz (formerly dot?)
- Systems
	- Gephi
	- TouchGraph

 $F$ all 2015 63

 $\frac{1}{2}$ 

http://jung.sourceforge.net/

### JUNG

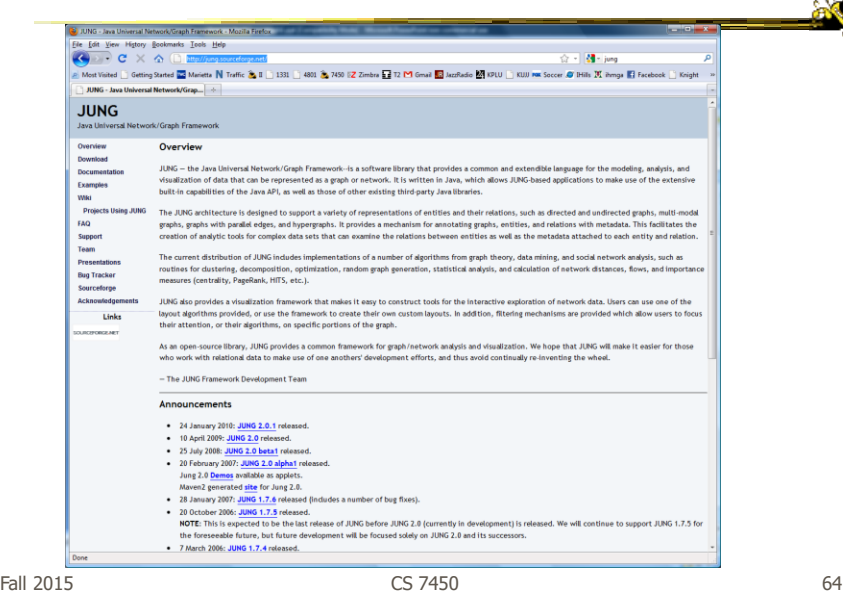

http://www.graphviz.org

### Graphviz

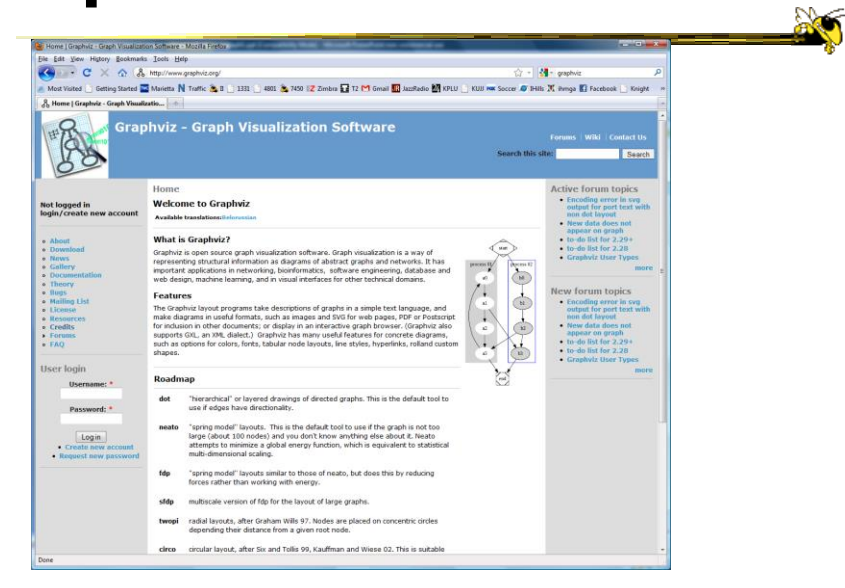

Fall 2015 CS 7450 65

http://gephi.org

#### Gephi ichware a Mobil a Brefore  $\left($   $\right)$   $\cdot$   $\left($   $\right)$  $\mathscr{G}_{\rho}$  Gephi The Open Graph Viz Platform  $\times n$ Gephi is an interactive visualization and<br>exploration platform for all kinds of networks<br>complex systems, dynamic and hierarchical  $\frac{1}{10+1}$ and Mac OS X. Gephi is Download FREE A **Features F** Screens<br>**F** Quick start **F** Videos Cephi 0.7 beta is out! Congratulations to the core developers and the Google Summer of Code students. It brings<br>features, complete support for longitudinal networks, and fixes more than 80 bugs! ny awaited Learn More APPLICATIONS  $\ensuremath{\mathsf{PAPERS}}$  $\int_0^\cdot \int_0^\cdot \mathbf{L} \mathbf{i} \mathbf{k} \mathbf{e}$  Photoshop'" for graphs. **V** Exploration That Analysis: intuition-oriented<br>  $\bigotimes$  Like Photos!<br>
sadysis by rationsk in maintains in real time.<br> **V** Luck Analysis: remaining the underlying<br>
structure of association between bijects, in<br>  $\bigcup_{x \in \math$ **A The HTTP Graph plugin<br>
Admany 21, 2011<br>
A The Egyptian Revolution<br>
Amany 15, 2011** ocial Retwork Analysis: easy creation of<br>coial data connectors to map community<br>repretations and small-world natworks. **Committee logical Network analysis:** represen<br>terns of biological data. reation: scient<br>printable maps leys, fund a \* 1st Gephi work<br>November 27, 201 Fall 2015 CS 7450 66

http://www.touchgraph.com/navigator

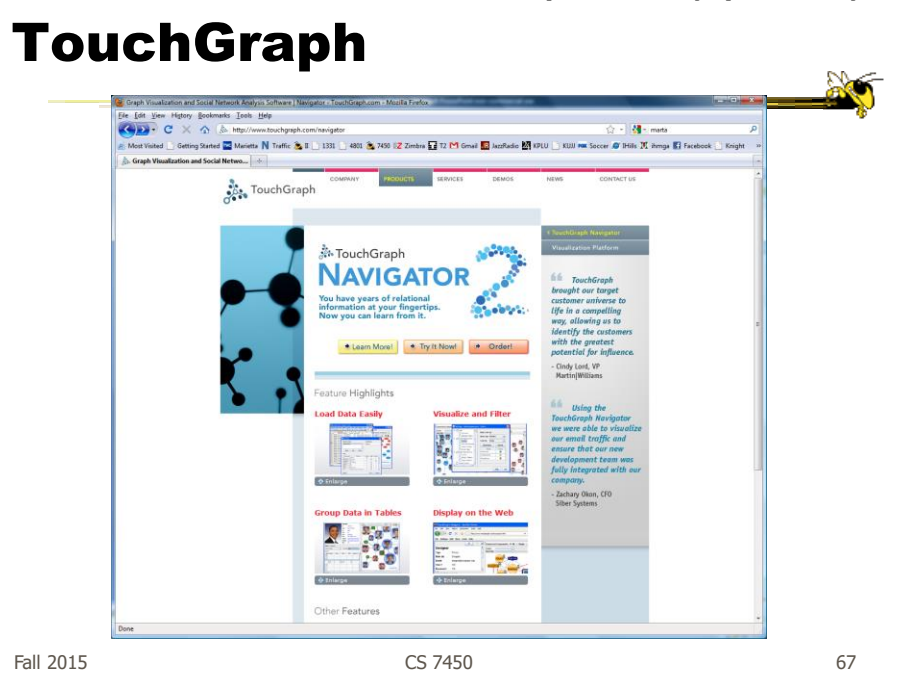

### Graph Drawing Resources

### • Book

 diBattista, Eades, Tamassia, and Tollis, Graph Drawing: Algorithms for the Visualization of Graphs, Prentice Hall, 1999

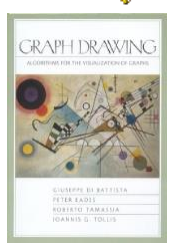

- Tutorial (talk slides)
	- http://www.cs.brown.edu/people/rt/papers/gd-tutorial/gd-constraints.pdf
- Web links
	- http://graphdrawing.org

# Upcoming

- Graphs and Networks 2
	- Reading Perer & Shneiderman '06
- Visual Analytics Readings Keim et al '08 Stasko, Görg & Liu '08

Fall 2015 CS 7450 69

**No**